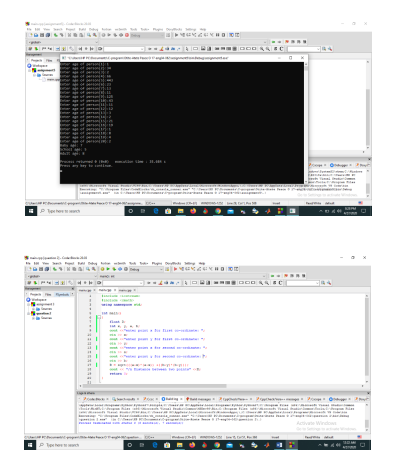

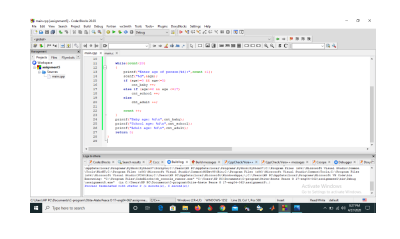

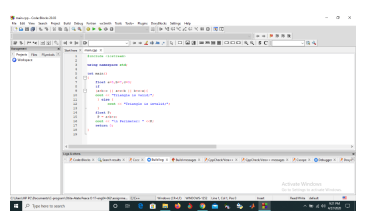

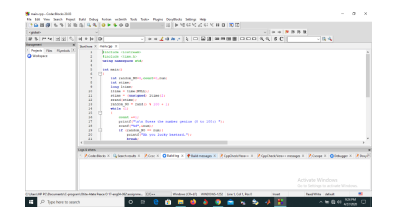

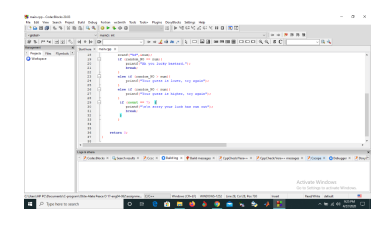

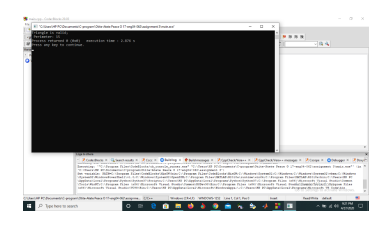

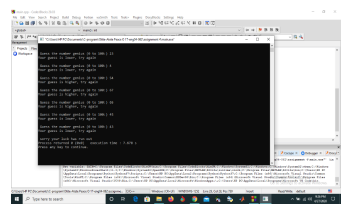

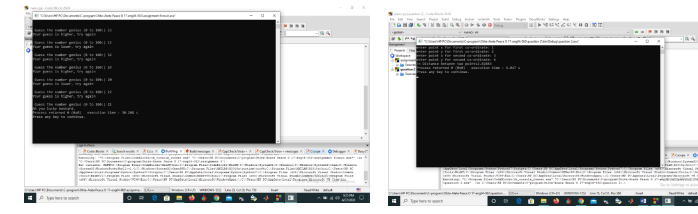

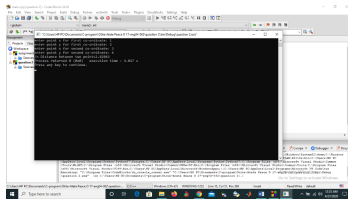

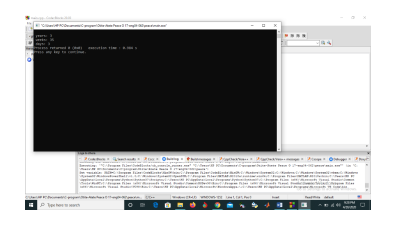

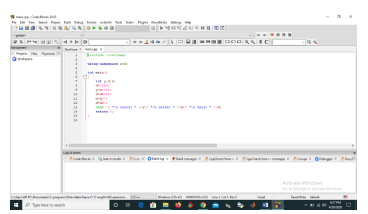

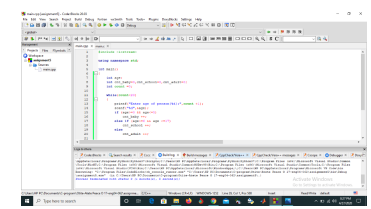

```
#include<stdio.h>
#include<stdlib.h>
#include<time.h>
int main()
{
int random_No=0,count=0,num;
int stime;
```
long Itime;

//initialise srand with current time, to get random number on every run

ltime = time(NULL);

```
stime = (unsigned) ltime/2;
```
srand(stime);

//generate random number

```
random_No=rand()%100;
```

```
//run infinite loop
```
while(1)

{

```
//increase counter
```
count+=1;

//read number from user

printf("\n\nGuess a number from (0 to 100): ");

```
scanf("%d",&num);
```
//compare entered number with generated number

```
if(random_No==num){
```
printf("Congratulations, you have guessed a correct number.");

break;

```
}
```

```
elseif(random_No<num){
```

```
printf("Generated number is less than entered number, try your luck again...");
```
}

```
elseif(random_No>num){
```

```
printf("Generated number is greater than entered number, try your luck again...");
```
}

```
if(count==7)\{
```
printf("\n\n### Maximum limit of atttempt finished, BAD LUCK !!!\n");

break;

```
}
```
}

## return 0;

}